# Politechnika Krakowska im. Tadeusza Kościuszki

# Karta przedmiotu

obowiązuje studentów rozpoczynających studia w roku akademickim 2018/2019

Wydział Inżynierii Środowiska

Kierunek studiów: Inżynieria Środowiska Profil: Ogólnoakademicki Profil: Ogólnoakademicki

Forma sudiów: stacjonarne **Kod kierunku: 2** Kod kierunku: 2

Stopień studiów: I

Specjalności: Inżynieria sanitarna sem. zimowy 2017

#### 1 Informacje o przedmiocie

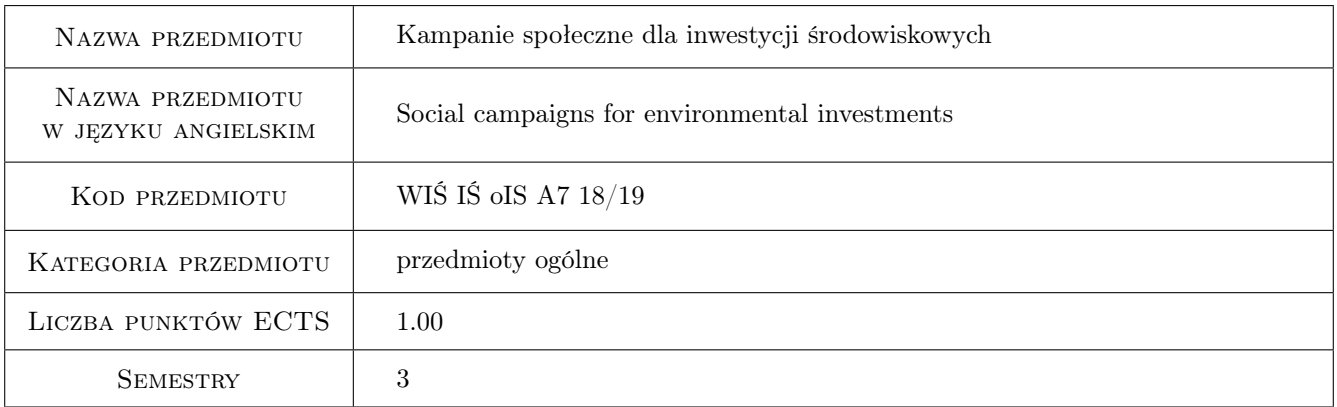

## 2 Rodzaj zajęć, liczba godzin w planie studiów

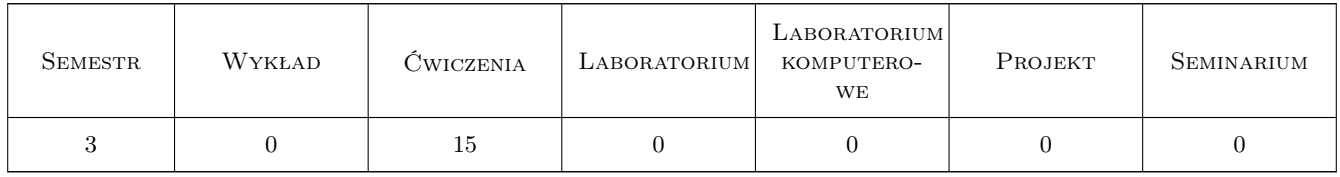

#### 3 Cele przedmiotu

Cel 1 Zdobycie umiejętności prowadzenia kampanii społecznych na rzecz inwestycji środowiskowych z wykorzystaniem racjonalnych argumentów w oparciu o rzetelną wiedzę o wpływie inwestycji na środowisko.

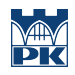

## 4 Wymagania wstępne w zakresie wiedzy, umiejętności i innych **KOMPETENCJI**

#### 5 Efekty kształcenia

- EK1 Kompetencje społeczne Świadomość potrzeby rzetelnej informacji społeczeństwa o wpływie inwestycji na środowisko.
- EK2 Wiedza Wiedza na temat wpływu inwestycyj na środowisko naturalne.
- EK3 Umiejętności Umiejętność prowadzenia argumentacji w ramach przedstawiania problematyki związanej z inwestycją.
- EK4 Umiejętności Umiejętność przedstawienia zdobytej wiedzy z zakresu wpływu inwestycji na środowisko.

### 6 Treści programowe

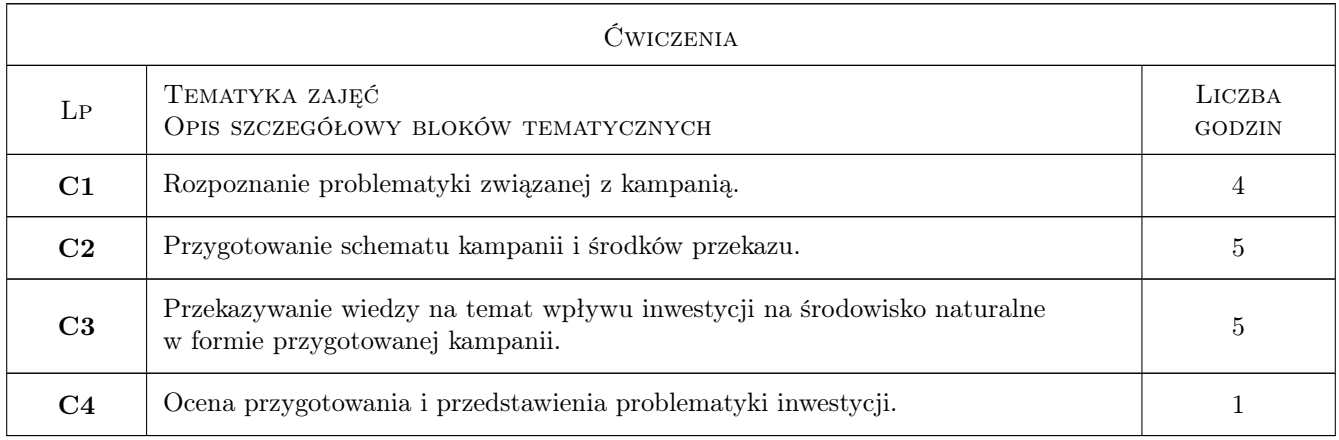

## 7 Narzędzia dydaktyczne

- N1 Praca w grupach
- N2 Prezentacje multimedialne
- N3 Dyskusja

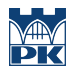

## 8 Obciążenie pracą studenta

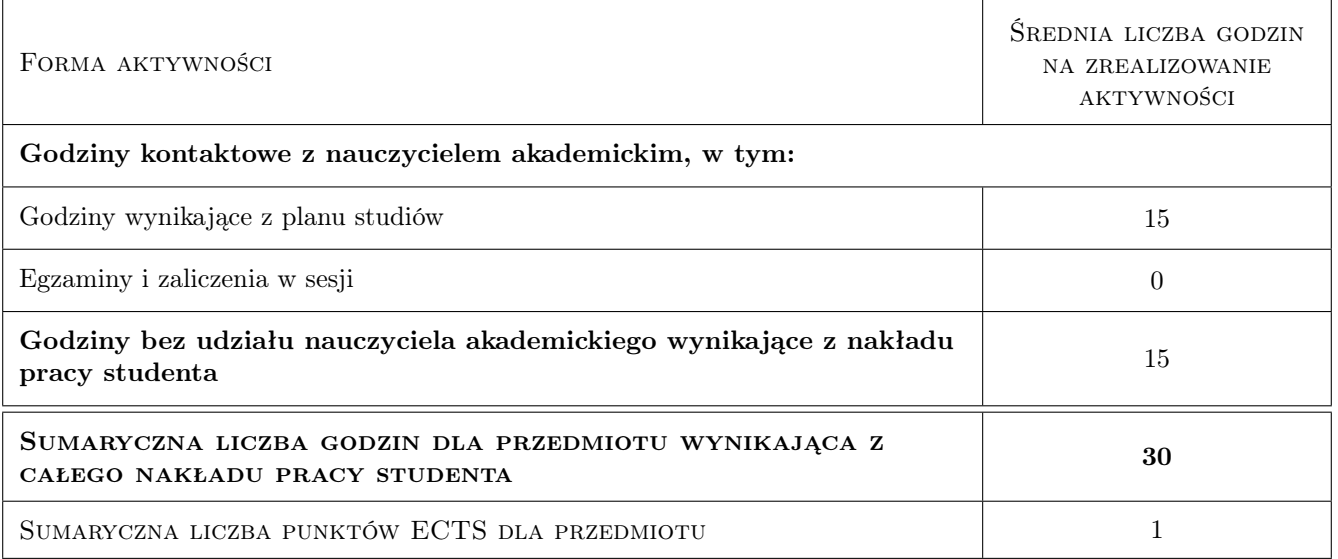

## 9 Sposoby oceny

Ocena aktywności studenta na zajęciach audytoryjnych oraz pracy własnej

#### Ocena podsumowująca

- P1 Ocena aktywności studenta na zajęciach audytoryjnych
- P2 Ocena samodzielnej pracy własnej

#### Warunki zaliczenia przedmiotu

- W1 Ocena pozytywną uzyskują osoby, które uczeszczały w zajeciach zgodnie z wymaganiami Regulaminu Studiów na PK.
- W2 Aktywny udział w przygotowaniu i przedstawieniu prezentacji. Ocena materiałów zgromadzonych w trakcie indywidualnej pracy

#### Kryteria oceny

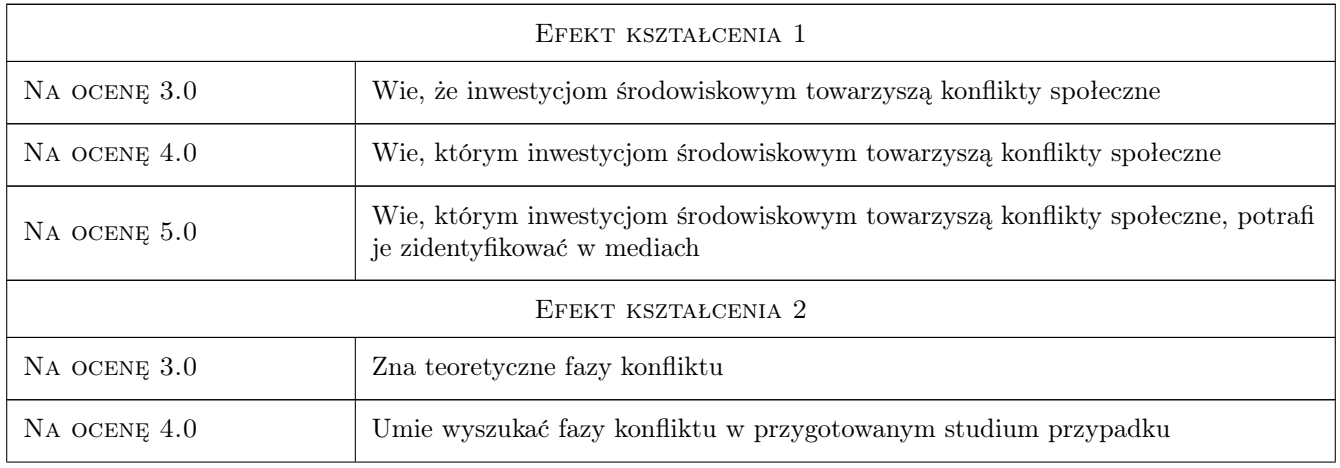

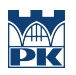

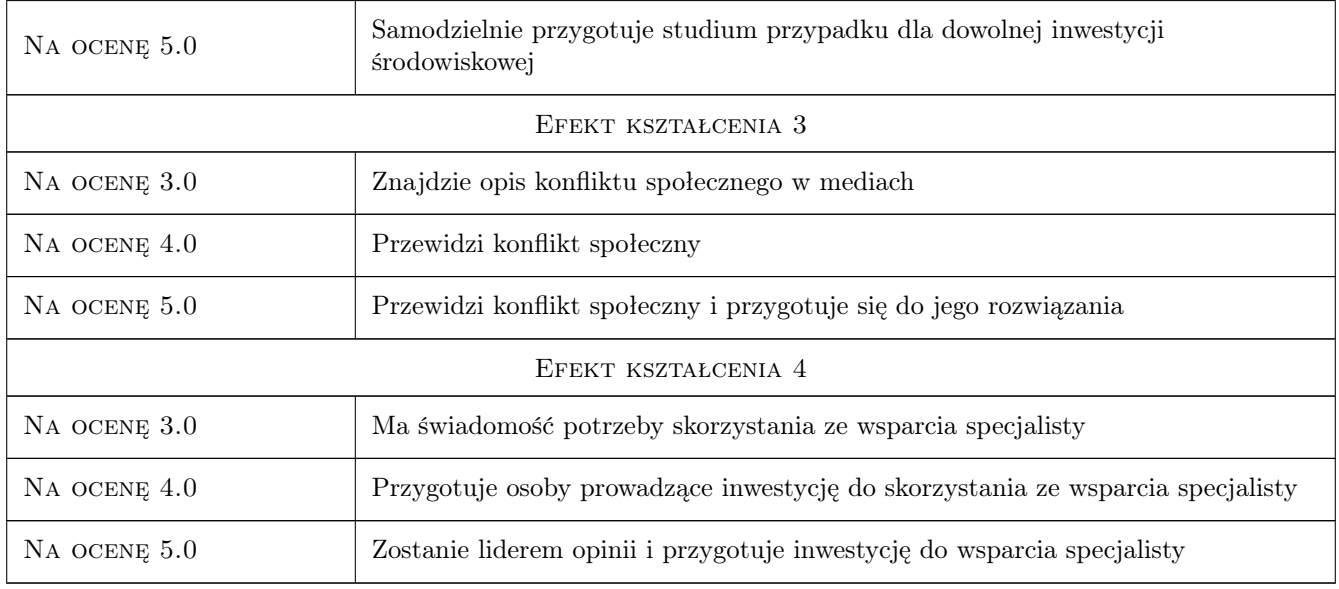

## 10 Macierz realizacji przedmiotu

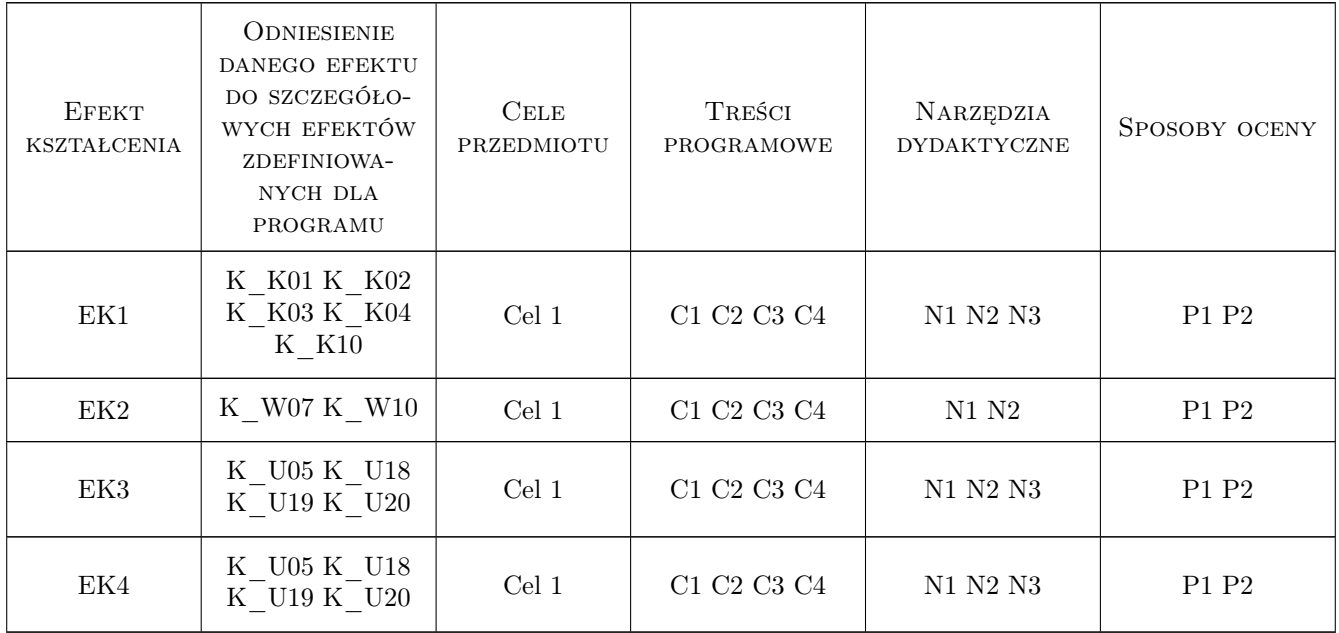

## 11 WYKAZ LITERATURY

## 12 Informacje o nauczycielach akademickich

#### Osoba odpowiedzialna za kartę

dr inż. Anna Czaplicka (kontakt: aczapl@usk.pk.edu.pl)

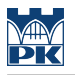

#### Osoby prowadzące przedmiot

1 dr inż. Anna Czaplicka (kontakt: anna.czaplicka@pk.edu.pl)

2 dr Marek Kubala (kontakt: qmq@vistula.pk.edu.pl)

## 13 Zatwierdzenie karty przedmiotu do realizacji

(miejscowość, data) (odpowiedzialny za przedmiot) (dziekan)

PRZYJMUJĘ DO REALIZACJI (data i podpisy osób prowadzących przedmiot)

. . . . . . . . . . . . . . . . . . . . . . . . . . . . . . . . . . . . . . . . . . . . . . . .

. . . . . . . . . . . . . . . . . . . . . . . . . . . . . . . . . . . . . . . . . . . . . . . .